## ALTERNANCE

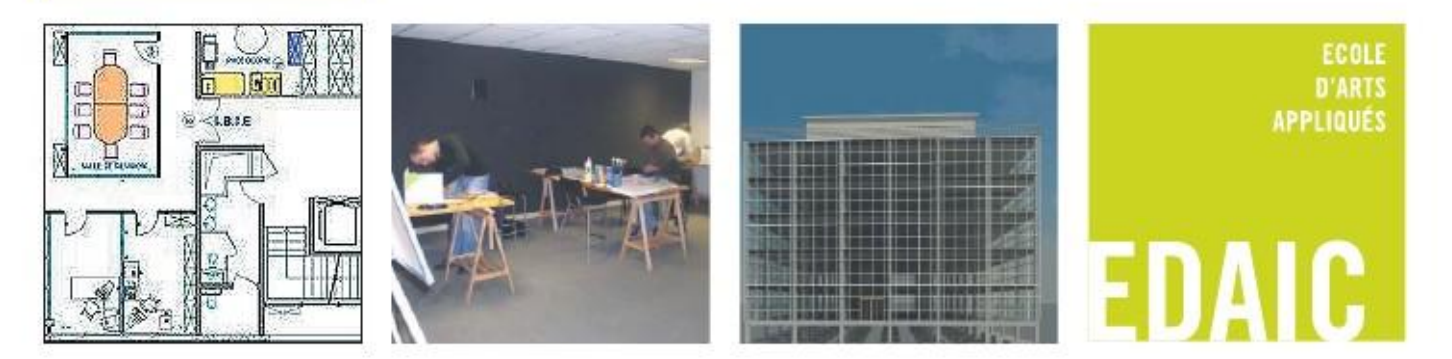

# **INFOGRAPHISTE-WEBDESIGNER**

**Durée : Public concerné : Cycle des cours :**

### **LES AVANTAGES DU CONTRAT DE PROFESSIONNALISATION**

### **Pour les jeunes :**

- Gratuité de la formation
- Une expérience professionnelle
- Une rémunération : Moins de 21 ans: 55 % du SMIC (65% pour les BAC Pro et BAC+2)

### 21-25 ans :

 70 % du SMIC (80% pour les BAC Pro et BAC+2) 26 ans et plus : SMIC ou 85% du SMC

#### **Pour les entreprises** :

- Financement de tout ou partie de la formation par leur OPCA (Organisme Paritaire Collecteur Agréé)

-Application de la réduction Fillon.

- Absence de prise en compte dans les effectifs

CQPM Certificat de Qualification Paritaure de la Métallurgie N° MQ 98 04 33/89 0166

12 mois soit 400 heures

Jeune - de 26 ans ou demandeur d'emploi âgé de 26 ans ou plus 4 semaines au départ puis un rythme de

1 semaine en centre pour 4 à 5 semaines en entreprise.

# **PRÉ-REQUIS ET PROFIL DU CANDIDAT**

- Niveau BAC à BAC+2
- Etre éligible au contrat de professionnalisation, être âgé de moins de 26 ans ou adulte (demandeur d'emploi)
- Sélection sur dossier, test et entretien de motivation
- Avoir signé un contrat de professionnalisation avec une entreprise

### **Qualités personnelles attendues** :

- être méthodique, rigoureux et persévérant, savoir communiquer et travailler en groupe

# **LES OBJECTIFS**

Le titulaire de la qualification, dans le cadre d'infographie et de conception publicitaire doit être capable :

- d'étudier et d'assurer le suivi d'un élément simple, de sa conception jusqu'à sa réalisation,

- d'analyser et exploiter les documents mis à disposition (cahiers des charges, bases de données, ...) ;

- de communiquer avec les services de l'entreprise, les fournisseurs, les clients, les sous-traitants, …;

- d'appréhender les formes et volumes dans l'espace et utiliser les possibilités offertes par l'infographie à la réalisation d'études (utilisation de logiciels graphiques PAO / WEB) ;

- de maitriser la chaîne graphique ;
- de réaliser des plaquettes, logos, encarts publicitaires avec les outils de PAO ;
- de créer un site internet (habillage PHP)

- d'étudier différentes solutions techniques dans le respect du cahier des charges et, en intégrant les normes en vigueur ;

- sélectionner les propositions les mieux adaptées aux contraintes de l'entreprise, en veillant aux aspects techniques, juridiques et financiers

- de participer à la conception et à la mise en œuvre de l'étude.

De plus, il doit être capable :

- de constituer des dossiers afin d'assurer la traçabilité et la capitalisation de l'étude dans l'esprit de la démarche qualité, en tenant compte de l'environnement humain et matériel ;

- de se tenir informé de l'évolution des techniques de son métier (outil, logiciel, organisation)

- de contribuer, le cas échéant, à l'intégration de nouveaux arrivants.

## **VALIDATION DES COMPETENCES**

- Préparation du mémoire **- Soutenance du mémoire** 

# **INFOGRAPHISTE-WEBDESIGNER** PROGRAMME DE FORMATION

### **PHOTOSHOP**

Notions de base du logiciel Colorimétrie Notions de calques et de couches Outils de détourage Par couleur Bitmap Vectoriels Outils de dessin Retouches d'images Photomontages Les filtres Enregistrements pour le web et optimisation Exports Pour des logiciels de mise en page Pour des logiciels de bureautique

### **WEB**

Principes de création d'un site Web Le HTML et les feuilles de style en cascade (CSS) Dreamweaver Notions de base du logiciel Les liens Intégration de feuilles de style CSS Mise en page à l'aide des tableaux et des calques Gestion des sites Web PHP (langage de programmation) Installation et paramétrage d'un serveur Apache ou IIS Notions de base de programmation. PHP et Dreamweaver JOOMLA (Logiciel de gestion de contenu et de création de sites web interactifs) Flash

### **COMMUNICATION ET PRESENTATION DE PROJET**

Environnement Windows Gestionnaire de fichiers Outils bureautique (Word, Excel…) Outils de communication (Powerpoint,) Expression écrite, rédaction d'un rapport Communiquer oralement (ateliers de théâtre, de jeux de rôles, ...)

### **INDESIGN/XPRESS**

Notions de base du logiciel Colorimétrie Frappe ou récupération de texte Création et utilisation des styles de texte de forme Mise en forme Maquettage Outils complémentaires Préparation de l'envoi à l'impression pour un prestataire

### **ILLUSTRATOR**

Notions de base du logiciel Les outils de dessin Les styles graphiques Maquettage Préparation à l'intégration dans un projet ou à l'impression pour un prestataire

### **GRAPHISME**

Dessin **Perspective Croquis** Couleur Lecture et composition d'une image **Photographie** Utilisation d'un appareil photo Composition d'une photographie Typographie Maquettage / mise en page

### **PROJET PROFESSIONNEL**

Sur un sujet imposé, réalisation d'un projet de brochure papier et Web.

### **VALIDATION DES COMPETENCES**

Préparation du mémoire. Soutenance du mémoire.

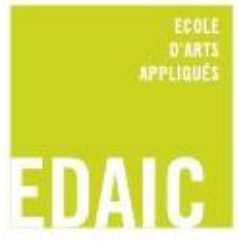